# digicomp

## **Adobe Video- und Audio – Basic («PRAEAU»)**

Dieses Kurspaket setzt sich aus den Basic-Kursen von Adobe Premiere Pro CC, After Effects CC und Audition CC zusammen. Lernen Sie in diesem fünftägigen Intensivseminar das Wichtigste aus Videoschnitt, Effekten, Animationen und Audiobearbeitung.

Dauer: 5 Tage Preis: 3'800.– zzgl. 8.1% MWST Kursdokumente: Digicomp Kursunterlagen

### Inhalt

Dieses Kurspaket besteht aus folgenden, auch individuell buchbaren Kursen:

#### . [Grundlagen](https://digicomp.ch/d/AP6) Adobe Premiere Pro CC («AP6»)

- Grundlagen der Videobearbeitung mit Premiere Pro
- Videomaterial importieren und sortieren
- Rohschnitt und Feinschnitt
- Tonmischung
- Effekte, Blenden und Titel
- Export von Videoclips für unterschiedliche Plattformen

#### . [Grundlagen](https://digicomp.ch/d/AFT) Adobe After Effects CC («AFT»)

- Kennenlernen der Arbeitsoberfläche, Werkzeuge und Bedienfelder
- Projekt- und Kompositionseinstellungen
- Kompositionen anlegen und einrichten
- Grafiken, Bilder und Videos importieren
- Animationen mit Keyframes erstellen
- Effekte einsetzen und anpassen
- Masken und Rotoscoping
- Text- und Formanimationen erstellen
- 3D-Animationen und Cinema 4D Integration
- Motion Tracking und 3D Kameratracking
- Export von Animationen

#### . Adobe Audition – Tonmischung für Radio, Podcasts und [Videoprojekte](https://digicomp.ch/d/ADAUD) («ADAUD»)

- Einrichten von Audition Sessions
- Waveform- und Multitrack Editor
- Audio aufzeichnen, schneiden und mischen
- Tonmischung im Multitrack Editor
- Audioeffekte und Sound FX
- Störgeräusche und Rauschen bereinigen
- Remix von Soundtracks
- <sup>o</sup> Voiceover Ducking für Mischung von Sprache und Musik
- Export von Audioclips und Mehrkanalmischungen

### Key Learnings

- Verständnis für die drei Adobe Applikationen
- Beherrschen des Zusammenspiels zwischen Adobe Premiere CC, Adobe After Effects CC und Adobe Audition CC
- Erstellen von professionellen Videos mit After Effects und Audition

### Zielpublikum

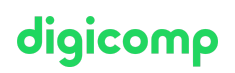

Dieser fünftägige Basic-Kurs richtet sich an alle, die für sich selbst oder für Unternehmen Videoclips produzieren und veröffentlichen wollen. Folgende Anwender/innen sind hier am richtigen Ort:

- Quereinsteiger/innen, ambitionierte Laiinnen und Laien
- Junior-Editorinnen und -Editoren, Mediengestalter/innen, Producer und Content-Marketing-Produzentinnen und -Produzenten
- Kameraleute, Videobearbeiter/innen und Videojournalistinnen und -Journalisten
- Grafiker/innen, Designer, Motion Graphics Artists

### Zusatzinfo

#### Info zur Raumausstattung

Unsere Kurse finden auf Windows- oder Apple-Geräten statt. Auf Wunsch stellen wir Ihnen in Zürich, Bern und Basel gerne einen Apple Computer zur Verfügung. Bitte teilen Sie uns dies im Voraus per E-Mail an [info@digicomp.ch](mailto:info@digicomp.ch) mit. Sie können auch Ihren eigenen Laptop mitnehmen.

Bei virtueller Teilnahme empfehlen wir die Verwendung eines zusätzlichen Monitors (nicht nur eines Laptops), damit Sie dem Unterricht vollständig folgen und mitarbeiten können.

#### Adobe CC Software

Die Adobe Creative Cloud Software wird Ihnen in den Kursräumen während des Kurses uneingeschränkt zur Verfügung gestellt. Eine Nutzung der Software über die Digicomp Lizenzen ist während des Kurses von zu Hause aus jedoch nicht möglich.

### Haben Sie Fragen oder möchten Sie einen Firmenkurs buchen?

Wir beraten Sie gerne unter 044 447 21 21 oder info@digicomp.ch. Detaillierte Infos zu den Terminen finden Sie unter www.digicomp.ch/weiterbildung[media-communication/publishing/adobe/aftereffects/kurspaket-adobe](https://www.digicomp.ch/weiterbildung-media-communication/publishing/adobe/aftereffects/kurspaket-adobe-video-und-audio-basic)video-und-audio-basic